## **ATIVIDADES COMPLEMENTARES DE INFORMÁTICA - 6ª Etapa**

**ATIVIDADES PEDAGÓGICAS NÃO PRESENCIAIS DE INFORMÁTICA –** (Referente às aulas do período de 24/06 a 14/07)

## **Observação: Responda as questões e envie por WhatsApp e e-mail ou entregar na escola na próxima vez que for retirar as atividades na escola.**

Tipos de arquivos de computador e principais extensões.

Os arquivos e as pastas devem ter um nome. O nome é dado no momento da criação. A Regra para nomenclatura de arquivos e pastas varia para cada Sistema Operacional. No Windows, que vamos estudar neste material, os nomes podem conter até 256 caracteres (letras, números, espaço em branco, símbolos), com exceção destes **/ \ | > < \* ? : "** que são reservados pelo Windows.JPEG é um acrônimo de Joint Photographics Experts Group, é um método de compressão de imagens fotográficas e também é considerado como um formato de **arquivo**. Uma pasta pode conter pastas e arquivos. Uma pasta pode ser: excluída, renomeada e copiada.

Windows Explorer é uma ferramenta disponível no Windows, sua finalidade e visualizando dos arquivos salvos no computador.

A extensão do **arquivo DOCX** é relacionado para a Microsoft Word desenvolvido pela Microsoft Corporation em sua versão de 2007 e 2016. Este novo **formato** de documento também tem a mesma finalidade que o extensões de **arquivo** .

**AVI** (Audio Video Interleave) é um **formato** de vídeo criado pela Microsoft e cuja extensão oficial é . **avi**. Ele é um dos **formatos** mais populares no mundo, além de ser reconhecido nativamente pela maioria das versões do Windows e por todos os leitores de DVD que são compatíveis com o codec DivX.

O MP4, também conhecido como MPEG-4 Parte 14 e MPEG-4 AVC (Advanced Video Coding), é um formato contêiner que possibilita a combinação de áudio e vídeo definidos em MPEG, assim como outros dados, como imagens e legendas a serem agrupadas em um único arquivo.

## **ESCOLA BÁSICA MUNICIPAL ALBERTO BORDIN PROFESSOR: Orides Parizotto ALUNO**: \_\_\_\_\_\_\_\_\_\_\_\_\_\_\_\_\_\_\_\_\_\_\_\_\_\_7º ano\_\_\_\_\_\_\_\_\_\_\_\_\_\_\_\_\_\_\_\_\_

## **Trabalho avaliativo.**

1 - Um tipo "bem comum de extensão de arquivo que temos é o ".jpg". Que tipo de arquivo é esse?

A ( ) Música B ( ) Vídeo C ( ) Texto D ( ) Imagem

"2 – Qual o programa que produz arquivos com a extensão "docx""?

A ( ) Microsoft Excel B ( ) Microsoft Word C ( ) Corel Draw D ( ) Adobe Photoshop

3 - Qual das opções apresenta somente extensões de arquivos de vídeo? A ( ) .txt - .png - .docx B ( ) .mp4 - .xlsx - .gif C ( ) .mp3 - .avi - .txt D ( ) .mp4 - .avi - .wmv

4 - Qual das imagens abaixo é a imagem de uma pasta?

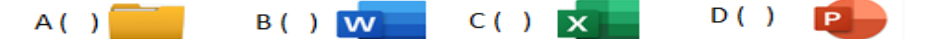

5 – Quando queremos trocar o nome de uma pasta ou arquivo, devemos ir na opção:

A ( ) Nova pasta B ( ) Renomear C ( ) Mover D ( ) Excluir

6 - Sobre as pastas e arquivos, assinale a alternativa CERTA:

A ( ) Uma pasta somente pode conter arquivos. B ( ) Uma pasta pode conter pastas e arquivos. C ( ) Uma pasta somente pode conter pastas. D ( ) Podemos colocar uma pasta dentro de um arquivo.

7 - Para visualizar todo sistema de arquivos do computador, utilizamos o:

A ( ) Windows Explorer B ( ) Paint C ( ) Word D ( ) Google Chrome

8 - Qual as opções abaixo, apresenta coisas que NÃO podemos fazer com as pastas e os arquivos: A ( ) Copiar B ( ) Excluir C ( ) Renomear D ( ) Pinta

9- Qual atalho do teclado é utilizado para COPIAR?

 $( )$  Ctrl + V  $( )$  Ctrl + Y  $( )$  Ctrl + C  $( )$  Ctrl + W

10- Qual atalho do teclado é utilizado para COLAR?

( )  $Ctrl + V$  ( )  $Ctrl + Y$  ( )  $Ctrl + C$  ( )  $Ctrl + W$